**Adobe Photoshop 2021 (Version 22.4.3) Keygen Crack Serial Key Free Download 2022**

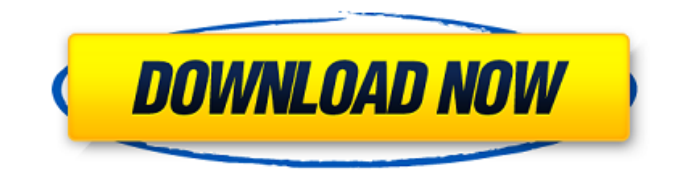

Photoshop's History The original Photoshop program version 1.0 was announced on May 7, 1990. It came on a floppy disk with 32 KB of RAM, 4 MB of hard disk space and a price tag of \$750. In the many years since its release, Photoshop's basic features have remained largely the same. However, there have been some minor additions to the product, such as multiple-page, 300 dpi, and the addition of many layers. Some users argue that Photoshop has become bloated and slow, but the same can be said about most software tools that have become bloated over time. That's

#### why Photoshop continues to work as Photoshop does today, and is still a favorite among casual and professional photographers. Adobe Photoshop's Layers for the Future Like many other programs, Photoshop continues to evolve. One of the most anticipated additions is Adobe Photoshop Lightroom, which combines Photoshop's features in a single application and allows the user to synchronize the Lightroom catalog with the Lightroom image files to be edited. Photoshop is used by pros and amateurs alike to edit photos for all sorts of events and processes. Editing your photos may be more challenging if you're working on a tight budget, and you

## won't find many deals online. However, for those looking for the right software at the right price, Photoshop is still an option. You'll Need Photoshop CS6 Before You Begin The first thing to remember when getting started with Photoshop, is you'll need to first download the software. A free

Photoshop trial is available for Windows computers, but Linux users must purchase the program, which costs \$99. You can download the latest version of Photoshop, which is CS6, from the Adobe website. Just like other programs such as Word and Excel, Photoshop CS6 doesn't operate without a paid membership. The current

membership period is from June 1, 2014 to May 31, 2015. Photoshop CS6 can be purchased and downloaded from various websites and retailers. It's often easier to purchase a subscription rather than purchasing the license outright. You can buy the full 30-day, one-month, three-month and one-year subscriptions, depending on how long you'd like to use the software. The one-month subscription is the most common, and will give you up to 14 days of use of the application at no extra cost. However, you can cancel your subscription at any time. Photoshop is a completely

**Adobe Photoshop 2021 (Version 22.4.3) Crack Free Download PC/Windows [Latest 2022]**

### Here, you can learn how to edit images, create graphics, and work with photos in Adobe Photoshop Elements. Learn how to: Create custom brushes Create some awesome photos Experiment with the tools See what's new Get Creative You need the following: A Windows or Mac computer. An Adobe Creative Cloud membership. A digital camera or smartphone A

scanner or other scanning device A data connection to the Internet Purchasing your copy of Photoshop Elements Photoshop Elements can be purchased on the Adobe website. Your options for purchase are an individual or business licence. If you want to purchase a

#### single user licence, you can click on either the individual product or business licence icons to be taken to the product page. If you want to purchase an upgrade to Photoshop Elements, you can click on the 'Upgrade to the latest version' option to be taken to the upgrade page. Photoshop Elements Updates Version 12.6.4 was released in October 2016, version 12.7 beta was released in August 2018, and version 13.0.1 was released in December 2018. Data Files You can

download the latest data files for the latest version of Photoshop Elements. Full Version Mac You can download the latest version of Photoshop Elements for Mac from

the Adobe website. You can also download all the add-ons and other useful tools for the application. Download Windows You can download the latest version of Photoshop Elements for Windows from the Adobe website. You can also download all the add-ons and other useful tools for the application. Download Premium Packs Adobe Photoshop Elements is now available in the following Premium Packs. Photoshop Elements 12 for \$69.99 Photoshop Elements 12 for Mac for \$69.99 Adobe Photoshop Elements 12 for Windows for \$69.99 Photoshop Elements 12 for Mac and Windows for \$99.99 Adobe Photoshop

Elements 12 for Windows and Mac for \$129.99 Photoshop Elements 12 for Windows and Mac for \$149.99 Adobe Photoshop Elements 12 for Windows and Mac for \$219.99 Photoshop Elements 12 for Windows, Mac and Photoshop Cloud Service for \$219.99 Photoshop Elements 12 for Mac 388ed7b0c7

**Adobe Photoshop 2021 (Version 22.4.3)** 

// Copyright 2018 The Go Authors. All rights reserved. // Use of this source code is governed by a BSDstyle // license that can be found in the LICENSE file. // +build 386 amd64 amd64p32  $// +$ build!gccgo #include "textflag.h" // func cpuid(eaxArg, ecxArg uint32) (eax, ebx, ecx, edx uint32) TEXT ·cpuid(SB), NOSPLIT, \$0-24 MOVL eaxArg+0(FP), AX MOVL ecxArg+4(FP), CX CPUID MOVL AX, eax+8(FP) MOVL BX, ebx+12(FP) MOVL CX, ecx+16(FP) MOVL DX, edx+20(FP) RET // func xgetbv() (eax, edx uint32) TEXT ·xgetbv(SB),NOSPLIT,\$0-8 MOVL \$0, CX XGETBV MOVL AX, eax+0(FP) MOVL DX, edx+4(FP) RET 6 min read Chocolate Mint Brownies are a chocolatey treat for the holidays, and an easy recipe for your next potluck or holiday party. Chocolate mints! Topped with a generous amount of chocolate topping. Mix all the ingredients in a bowl and it's done in a jiffy. You'll be elated after discovering how easy and delicious these brownies are. It's the power of the chocolate mints, really. Also, when you combine mint leaves with chocolate you get a rich, extra flavourful, and delectable combination. You want a holiday party? Make these brownies… it's so simple, tasty and delectable. I

#### can't imagine a better treat for the holiday season. I promise I won't ask you to register for a free subscription before serving you this recipe. You're welcome. Every time I visit a party I'm hoping to find chocolate mint brownies

**What's New in the Adobe Photoshop 2021 (Version 22.4.3)?**

Odiham Forest Odiham Forest is a 47.5 hectare Local Nature Reserve and ancient woodland in Woking in Surrey. It is owned and managed by Woking Borough Council. The site was formerly used for sheep and cattle grazing. It is now managed by Woking Borough Council for recreation and for public access. It has grassland and marsh with alder

#### carr woodland, standing water and a path. There is access from Clarkes Lane. References Category:Local Nature Reserves in SurreyQ: USB 3.0 HDDs not detected on Windows 7 I've got a laptop with a USB 3.0 connection. The USB 3.0 port works on some devices, but not on others. For example, it works on my D-Link DIR-300, but not on my Logitec LBT-3120, or my SanDisk Sansa Select, or my Dell XPS 8300, or my Samsung SH-224. How can I fix this? Update: The HDDs are WD MyBook World Edition WD20EURP/WED, and they are formatted as NTFS, with no encryption. What could be the

#### cause? A: Most likely the reason is that the drives aren't providing proper power information to Windows when they're connected via USB 3.0. Citing the documentation of the Power Delivery protocol for MyD-200: The following table lists the kinds of information the host is able to obtain from the device. Output power -- The output power supplied by the device in the event the host reports that the device is connected to an unplugged port. Input power -- The input power supplied by the device in the event the host reports that the device is connected to an unplugged port. Voltage -- The differential supply voltage

# measured across the pins at the physical connector interface in the

event the host reports that the device is connected to an unplugged port. Update To verify, try inspecting the device using Diskpart and look for the Power Delivery feature: (source: wikimedia.org) If the feature shows up, this should mean that the drive is available for this particular host but not available for the others. Q: Python 3: Tkinter, need to have image button trigger function to execute after clicking I am just learning T

**System Requirements For Adobe Photoshop 2021 (Version 22.4.3):**

- Minimum: Windows 7/Vista (32bit/64bit), macOS 10.6, Linux - Recommended: Windows 10 (64bit) - Standby Mode support: Windows 8.1 (64bit) - Supported game modes: Single-Player, Online-Co-op, Single-Player, Online-Co-op - Thirdparty controllers: PS4, Xbox One (working with Windows only) - Keyboard and Mouse support: Windows, Linux - Keyboard and Mouse for controllers

<https://heidylu.com/adobe-photoshop-2021-nulled-activation-code-download-for-pc-march-2022/> <https://efekt-metal.pl/witaj-swiecie/>

<https://mashxingon.com/adobe-photoshop-2021-version-22-5-activation-for-windows/>

[https://colourmypot.com/wp-content/uploads/Adobe\\_Photoshop\\_2022\\_Version\\_2341.pdf](https://colourmypot.com/wp-content/uploads/Adobe_Photoshop_2022_Version_2341.pdf) [https://delicatica.ru/2022/07/05/adobe-photoshop-cs4-serial-number-and-product-key-crack-license-](https://delicatica.ru/2022/07/05/adobe-photoshop-cs4-serial-number-and-product-key-crack-license-key-full-free-download/)

[key-full-free-download/](https://delicatica.ru/2022/07/05/adobe-photoshop-cs4-serial-number-and-product-key-crack-license-key-full-free-download/)

<https://trello.com/c/jexObCKY/46-photoshop-2020-crack-serial-number-torrent-free-pc-windows> <http://www.bowroll.net/adobe-photoshop-2022-version-23-4-1-win-mac/>

<https://mindloaf.com/wp-content/uploads/2022/07/manywonn.pdf>

[https://restor8tivehr.com/wp-content/uploads/2022/07/Photoshop\\_2021\\_Version\\_224.pdf](https://restor8tivehr.com/wp-content/uploads/2022/07/Photoshop_2021_Version_224.pdf) [https://technospace.co.in/upload/files/2022/07/srngz93ae9RcVW3qNZrD\\_05\\_83852c13ffd20ff96660ef](https://technospace.co.in/upload/files/2022/07/srngz93ae9RcVW3qNZrD_05_83852c13ffd20ff96660ef8ef0ed6d2d_file.pdf) [8ef0ed6d2d\\_file.pdf](https://technospace.co.in/upload/files/2022/07/srngz93ae9RcVW3qNZrD_05_83852c13ffd20ff96660ef8ef0ed6d2d_file.pdf)

[https://warganesia.id/upload/files/2022/07/EUOQfuoIddth1srQUB7g\\_05\\_61ba7e99886abc26b0f00ae7](https://warganesia.id/upload/files/2022/07/EUOQfuoIddth1srQUB7g_05_61ba7e99886abc26b0f00ae780e4af60_file.pdf) [80e4af60\\_file.pdf](https://warganesia.id/upload/files/2022/07/EUOQfuoIddth1srQUB7g_05_61ba7e99886abc26b0f00ae780e4af60_file.pdf)

[https://huetten24.com/adobe-photoshop-2022-hack-patch-patch-with-serial-key-free-download-for](https://huetten24.com/adobe-photoshop-2022-hack-patch-patch-with-serial-key-free-download-for-windows-final-2022/)[windows-final-2022/](https://huetten24.com/adobe-photoshop-2022-hack-patch-patch-with-serial-key-free-download-for-windows-final-2022/)

[https://colored.club/upload/files/2022/07/KjW2UQfPvynSXEFnEVKj\\_05\\_f1530e505880b487e94224cfb](https://colored.club/upload/files/2022/07/KjW2UQfPvynSXEFnEVKj_05_f1530e505880b487e94224cfb7bc448a_file.pdf) [7bc448a\\_file.pdf](https://colored.club/upload/files/2022/07/KjW2UQfPvynSXEFnEVKj_05_f1530e505880b487e94224cfb7bc448a_file.pdf)

[https://www.holdenma.gov/sites/g/files/vyhlif4526/f/uploads/street\\_sweeping\\_2.pdf](https://www.holdenma.gov/sites/g/files/vyhlif4526/f/uploads/street_sweeping_2.pdf)

<https://www.cakeresume.com/portfolios/photoshop-2021-version-22-patch-full-version-fr> <https://4hars.com/photoshop-cs5-crack-exe-file/>

[https://www.deleksashop.com/photoshop-cc-2014-universal-keygen-torrent-activation-code-free](https://www.deleksashop.com/photoshop-cc-2014-universal-keygen-torrent-activation-code-free-latest/)[latest/](https://www.deleksashop.com/photoshop-cc-2014-universal-keygen-torrent-activation-code-free-latest/)

https://wakelet.com/wake/-oixVhXfD1BiatcriHE\_f

<https://tbone.fi/wp-content/uploads/2022/07/fritorb.pdf>

[https://yietnam.com/upload/files/2022/07/kblmyH8sfel7WlWIvwi6\\_05\\_f1530e505880b487e94224cfb7](https://yietnam.com/upload/files/2022/07/kblmyH8sfel7WlWIvwi6_05_f1530e505880b487e94224cfb7bc448a_file.pdf) [bc448a\\_file.pdf](https://yietnam.com/upload/files/2022/07/kblmyH8sfel7WlWIvwi6_05_f1530e505880b487e94224cfb7bc448a_file.pdf)

[https://cartadamacero.it/wp-](https://cartadamacero.it/wp-content/uploads/2022/07/Photoshop_CC_2015_Download_For_PC_Latest2022.pdf)

[content/uploads/2022/07/Photoshop\\_CC\\_2015\\_Download\\_For\\_PC\\_Latest2022.pdf](https://cartadamacero.it/wp-content/uploads/2022/07/Photoshop_CC_2015_Download_For_PC_Latest2022.pdf)

[https://www.smc-sheeva-marketing-co-ltd.com/advert/adobe-photoshop-2022-version-23-1-1-crack](https://www.smc-sheeva-marketing-co-ltd.com/advert/adobe-photoshop-2022-version-23-1-1-crack-with-serial-number-download-april-2022/)[with-serial-number-download-april-2022/](https://www.smc-sheeva-marketing-co-ltd.com/advert/adobe-photoshop-2022-version-23-1-1-crack-with-serial-number-download-april-2022/)

[https://dragalacoaching1.com/adobe-photoshop-2021-version-22-5-1-universal-keygen-free](https://dragalacoaching1.com/adobe-photoshop-2021-version-22-5-1-universal-keygen-free-download/)[download/](https://dragalacoaching1.com/adobe-photoshop-2021-version-22-5-1-universal-keygen-free-download/)

[https://trevelia.com/upload/files/2022/07/Z24WqrokrSBvpF1QLVzl\\_05\\_6fd01a0d74848822ece9cb81a](https://trevelia.com/upload/files/2022/07/Z24WqrokrSBvpF1QLVzl_05_6fd01a0d74848822ece9cb81ad056355_file.pdf) [d056355\\_file.pdf](https://trevelia.com/upload/files/2022/07/Z24WqrokrSBvpF1QLVzl_05_6fd01a0d74848822ece9cb81ad056355_file.pdf)

<https://funraliregal.wixsite.com/oxovocstel/post/photoshop-cs4-for-pc>

<https://annesiret.com/photoshop-2022-version-23-0-1-for-windows/>

[https://www.mei-raanana.co.il/en/system/files/webform/inevestigate\\_bill/blavall477.pdf](https://www.mei-raanana.co.il/en/system/files/webform/inevestigate_bill/blavall477.pdf)

[http://mindbullboxt.yolasite.com/resources/Adobe-Photoshop-2021-Version-2243-Install-Crack--Incl-](http://mindbullboxt.yolasite.com/resources/Adobe-Photoshop-2021-Version-2243-Install-Crack--Incl-Product-Key-For-Windows-April2022.pdf)[Product-Key-For-Windows-April2022.pdf](http://mindbullboxt.yolasite.com/resources/Adobe-Photoshop-2021-Version-2243-Install-Crack--Incl-Product-Key-For-Windows-April2022.pdf)

<http://armina.bio/?p=41099>

<https://mandarinrecruitment.com/system/files/webform/tadyess21.pdf>